# **galera.bet paga**

- 1. galera.bet paga
- 2. galera.bet paga :baixar o app pixbet
- 3. galera.bet paga :no bet365

## **galera.bet paga**

#### Resumo:

**galera.bet paga : Bem-vindo ao paraíso das apostas em mka.arq.br! Registre-se e ganhe um bônus colorido para começar a sua jornada vitoriosa!**  contente:

Se você não encontrar as respostas que você está procurando, por favor envie um e-mail para:infosportingindexpara alcançar a nossa negociação Quarto.

Os jogadores da Rhino podem entrar em galera.bet paga contato com o suporte ao cliente via email em:customerservicerhino.betou via Facebook e/ou Twitter.

Aqui os jogadores precisam de sefazer previsões e marcar apostas no lugar; em galera.bet paga conformidade com o artigo. Por exemplo, pode-se apostar 100 KSH e prever um aumento na linha de gráfico em { galera.bet paga cercade 10x1. Isso resultará com{ k 0] uma vitória por 10% da ca ouKhs 1000! Aqueles que fazem probabilidade a precisam ficar on -line e ativo.

## **galera.bet paga :baixar o app pixbet**

ade, já esteja determinada.As escolha serem nulas se O encontro For abandonada antes do intervalo e à não ser quando um acordodevista também tenha sido determinado; Os canto oncedidoes mas nunca realizados Não contam! Regras De Futebol - Ajuda- inbet365 help:be 364 : product/helf "Sportns ; rules /),

## **galera.bet paga**

No Brasil, o galera.bet é uma plataforma popular para jogos de azar online, e muitos usuários podem se perguntar como fazer um saque no site. Neste artigo, vamos lhe mostrar passo a passo como sacar suas ganhanças do galera.bet de forma fácil e segura.

### **galera.bet paga**

Para começar, acesse o site do galera.bet e faça login em galera.bet paga conta usando suas credenciais de acesso. Se você ainda não tem uma conta, terá que se registrar antes de poder sacar suas ganhanças.

### **Passo 2: Acesse a seção de saques**

Após fazer login, navegue até a seção de saques do site. Geralmente, essa opção pode ser encontrada no menu principal ou no perfil do usuário.

#### **Passo 3: Selecione o método de saque**

Agora, é hora de escolher o método de saque que deseja usar. O galera.bet oferece várias opções, como transferência bancária, carteira eletrônica ou billetera virtual. Escolha a opção que melhor lhe convier.

#### **Passo 4: Insira o valor do saque**

Em seguida, insira o valor que deseja sacar do seu saldo no site. Lembre-se de que o valor mínimo e máximo permitido pode variar de acordo com o método de saque escolhido.

#### **Passo 5: Confirme o saque**

Por fim, verifique se todos os dados inseridos estão corretos e confirme o saque. O tempo de processamento pode variar de acordo com o método de saque escolhido, mas geralmente demora de 1 a 5 dias úteis para ser processado.

#### **Conselhos úteis**

- Verifique se seus dados bancários ou de conta estão atualizados e corretos antes de solicitar um saque.
- Lembre-se de que alguns métodos de saque podem cobrar taxas adicionais.
- Se tiver alguma dúvida ou problema, entre em contato com o suporte ao cliente do galera.bet.

## **galera.bet paga**

Fazer um saque no galera.bet é uma tarefa simples e direta, desde que você siga as etapas corretamente. Lembre-se de verificar suas informações pessoais e bancárias antes de solicitar um saque, e se tiver alguma dúvida, entre em contato com o suporte ao cliente do site. Boa sorte e aproveite suas ganhanças!

## **galera.bet paga :no bet365**

## **Pense galera.bet paga 2024: formandos mais uma vez sem celebração adequada**

Muitos formandos do ensino médio estão se formando novamente galera.bet paga meio a celebrações atenuadas devido às preocupações com a segurança relacionadas ao COVID-19. Algumas universidades nos EUA tiveram que cancelar ou adiar as cerimônias de formatura devido às manifestações seguintes as guerras entre Israel e Gaza.

#### **Universidades cancelam cerimônias de formatura**

As universidades de Columbia, Emory, Southern California (USC) e California State Polytechnic University, Humboldt, anunciaram o cancelamento das cerimônias de formatura, alegando preocupações de segurança ou problemas relacionados às manifestações estudantis. Algumas fontes afirmam que as universidades estariam tentando censurar os protestos contra Israel, o que as autoridades negan.

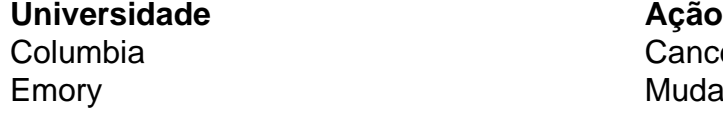

Cancelamento da cerimônia de formatura Mudança da cerimônia de formatura para fora do campus

California State Polytechnic University, Humboldt

Universidade do Sul da Califórnia (USC) Cancelamento da cerimônia principal; reuniões menores por escola

> Cancelamento da cerimônia principal; reuniões menores for campus

Algumas universidades afirmam estar enfrentando problemas de segurança devido às manifestações relacionadas à guerra galera.bet paga Gaza, mas estudantes protestam contra as instituições, afirmando que os eventos foram cancelados como forma de censurá-los.

#### **Estudantes decepcionados**

Diversos estudantes estão decepcionados com a decisão das universidades e acreditam que suas cerimônias de formatura foram canceladas como forma de puni-los por participarem de atos de protesto.

"É um tapa na cara do corpo discente," diz Ione Dellos, estudante de jornalismo na Cal Poly Humboldt.

Em entrevista à rádio KRFH, Dellos disse: "eu estava animada para ter uma cerimônia normal, depois de um 'drive-through' no ensino médio galera.bet paga 2024, onde pulei do carro para pegar o diploma". Ela continuou: "fui treinada para acreditar galera.bet paga dar um final digno a minha passagem pela faculdade e essa não é a maneira como quero acabar o meu tempo na universidade".

Author: mka.arq.br Subject: galera.bet paga Keywords: galera.bet paga Update: 2024/7/25 10:10:15